# **הוראות הפעלה**

# BIOCOR UM3296 אופניים

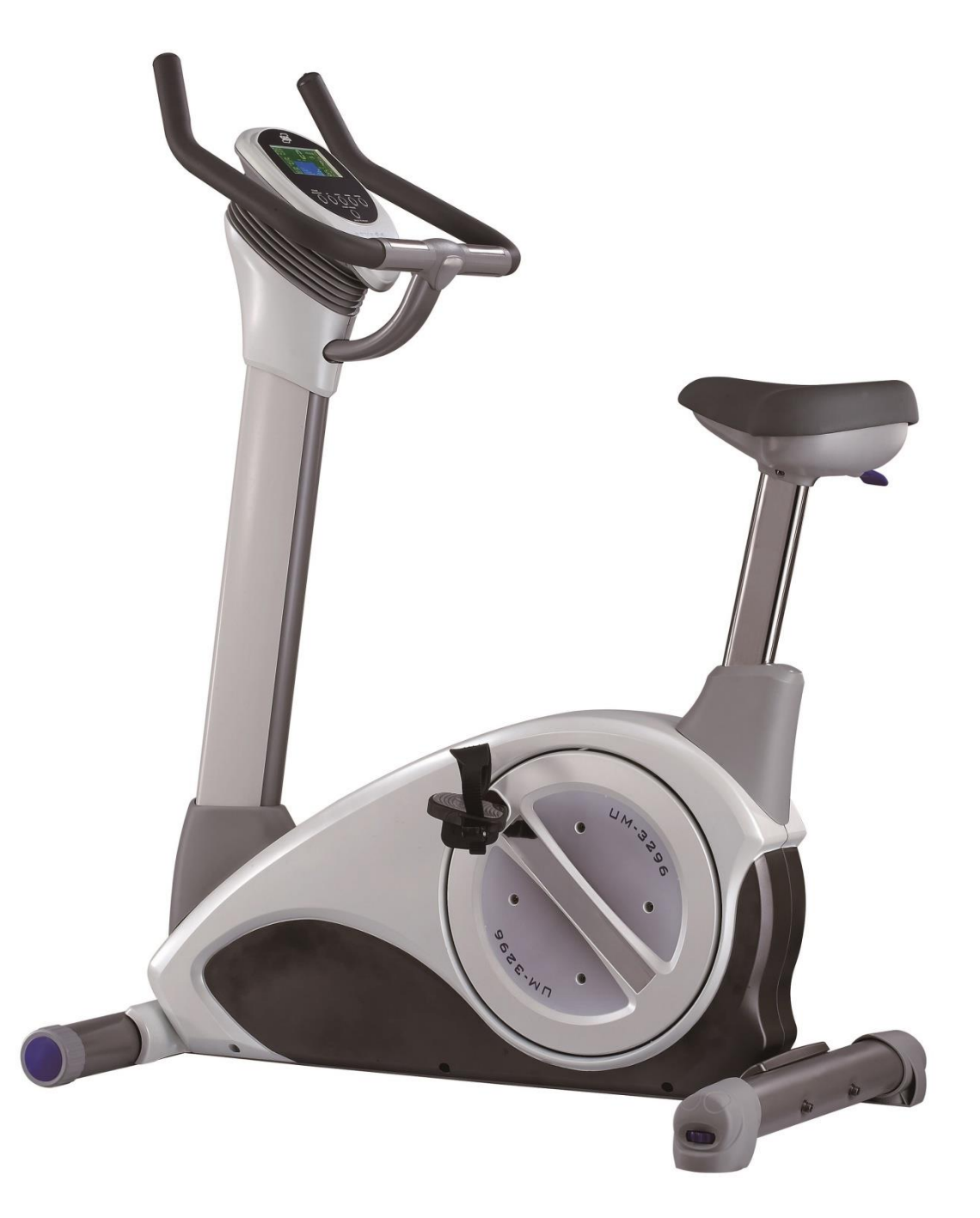

#### **אזהרה**

- **\*** יש להוציא את המכשיר מהחשמל בתום השימוש.
	- \* זמן שימוש רצוף מומלץ הינו שעה אחת .
- \*מומלץ להיוועץ ברופא לפני תחילת תוכנית אימונים.

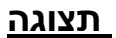

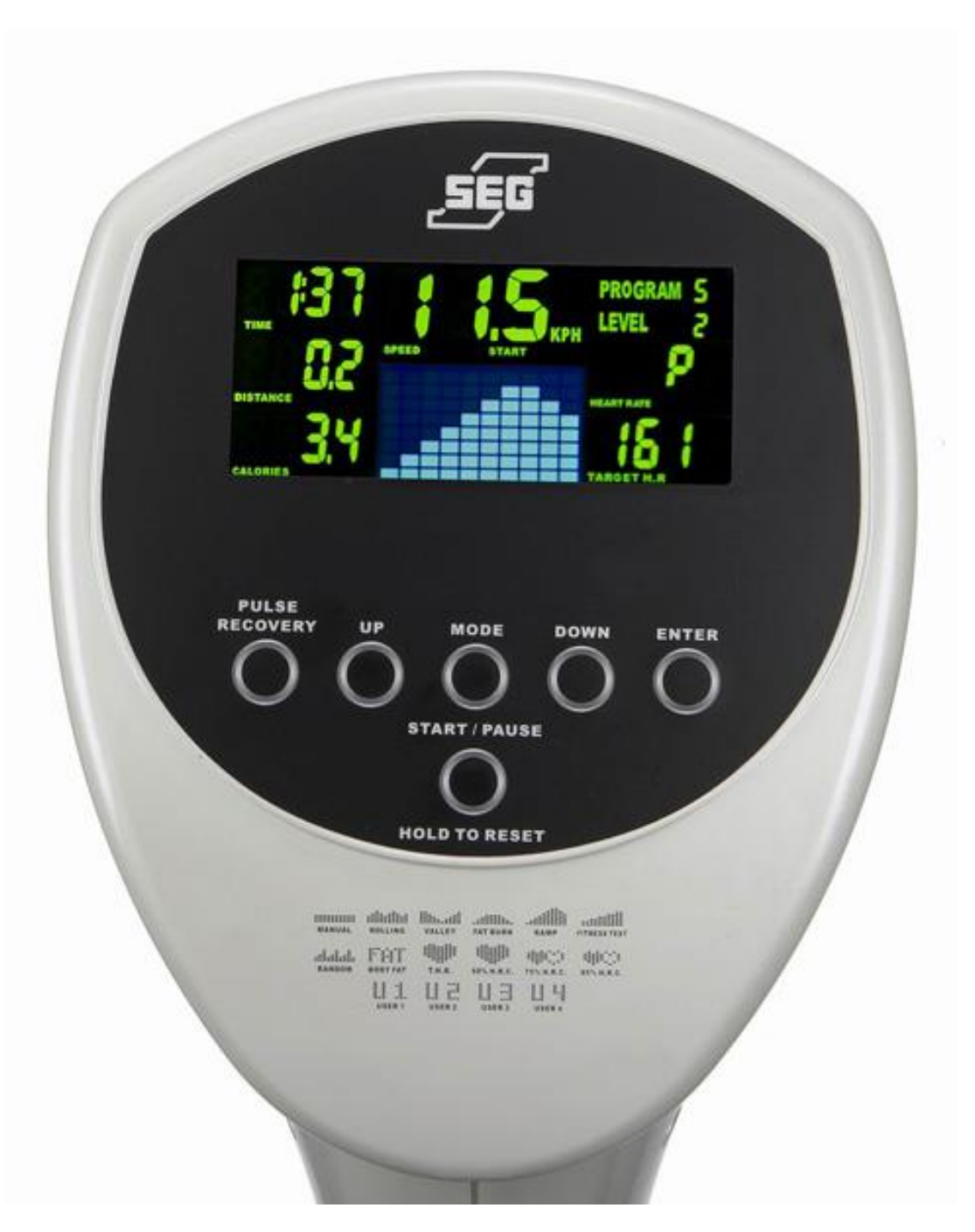

### **תיאור לוח מקשים**

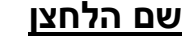

#### **שם הלחצן פרוט**

PAUSE/START התחלה והפסקה של הפעילות.

RESET TO HOLD ע"י לחיצה ארוכה מחיקת הנתונים.

ENTER אישור ערך או מצב/תוכנית אימון.

#### Up שינוי נתוני מתאמן והגדלת דרגת קושי.

DOWN שינוי נתוני מתאמן והורדת דרגת קושי.

MODE שינוי קריאת נתונים.

RECOVERY PULSE מודד את מהירות חזרת דופק המתאמן למצב מנוחה.

### **תחילת אימון**

חבר את המכשיר לחשמל.

ע"י לחצן DOWN/UP בחר תוכניות אימון.

ע"י לחצן ENTER אשר את הבחירה.

לאחר בחירת מצב האימון ניתן לקבוע את נתוני האימון: זמן, מרחק, קלוריות, גיל (הנתון המהבהב בתצוגה).

ע"י לחצן DOWN/UP קובעים את הערך הרצוי.

ע"י לחצן ENTER אשר את הבחירה.

ע"י לחצן STOP/START התחל את האימון.

#### **תוכניות**

1P אימון ידני. ניתן לקבוע יעדי אימון )זמן, קלוריות, מרחק, התנגדות( ע"י המתאמן.

7P2-P תוכניות קבועות מראש ב16- רמות קושי.

8P תוכנית בדיקת אחוזי שומן.

9P תוכנית דופק מטרה.

10P תוכנית דופק מטרה של 60% )גיל220-(.

11P תוכנית דופק מטרה של 75% )גיל220-(.

12P תוכנית דופק מטרה של 85% )גיל220-(.

16P13-P תוכניות אימון אישיים )USER).

**רשימת תוכניות:**

**1P תוכנית ידנית**

**2P תוכנית מתגלגלת**

**3P תוכנית העמק**

**4P תוכנית שריפת שומנים**

**5P תוכנית רמפה**

**6P תוכנית מבחן כושר**

**7P תוכנית רנדומאלית**

**8P תוכנית אחוזי שומן**

**9P תוכנית דופק מטרה**

**10P תוכנית דופק מטרה 60%**

**11P תוכנית דופק מטרה 75%**

**12P תוכנית דופק מטרה 85%**

**13P תוכנית אישית 1#**

**14P תוכנית אישית 2#**

**15P תוכנית אישית 3#**

**16P תוכנית אישית 4#**

**ספורטל מאחלת לכם אימון מהנה.**

**לפרטים נוספים אנא פנו למחלקת שירות לקוחות בטלפון: 1-500-501-466 לשאלות ומידע נוסף אנא פנו במייל: IL.NET.NETVISION@SPORTAL**